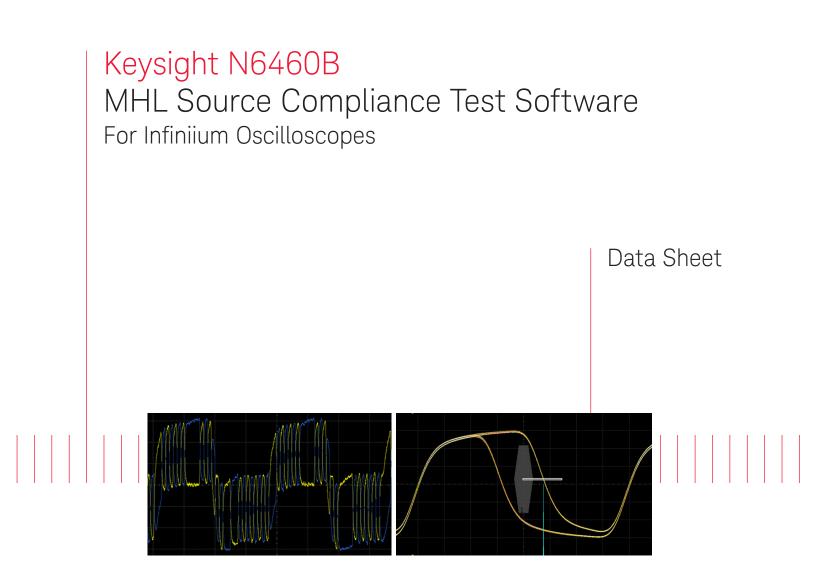

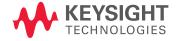

# Introduction

MHL Source Compliance Test Software for Infiniium oscilloscopes provides you with a certified accurate way to verify and characterize your Mobile High Definition Link<sup>1</sup> (MHL) designs for mobile devices such as cell phones and tablets. The MHL source compliance test software is used in the MHL Authorized Test Centers (ATCs) and has been tested thoroughly and validated by MHL semiconductor leader Silicon Image for device compliance testing so you can confidently use it to execute MHL electrical checklist tests as well as employ it as a development tool.

The MHL Source Compliance Test Software performs the full physical layer compliance suites for MHL data transmission as identified in the MHL Compliance Test Specification 1.x, 2.x and 3.2 (CTS v3.2). These tests, in conjunction with MHL protocol tests, represent the full compliance regimen to qualify an MHL portable source design at an MHL-authorized test center. For MHL 3 portable device test-ing, there are additional test requirements for receiving data – see Table 7, Portable Device Receiver Testing Equipment and Software.

As an MHL adopter, your product must successfully pass compliance testing based on the MHL CTS specification so you can get a jump on the process by testing with the same instrumentation and software as the authorized test center. In this consumer market where weeks can determine success, this confidence will allow you to attend to higher risk areas in your product's market delivery.

### Features

The MHL Source Compliance Test Software offers several features to simplify the validation of MHL designs:

- Test setup wizard for ease-of-use
- MHL test suites for CTS 1.x, 2.x and newly released 3.2.
- Backward data receive test calibrations
- Automated scope measurement setup
- Connection diagrams
- Test results report generation
- Pass/fail margin analysis

With the MHL electrical test software, you can use the same oscilloscope you use for everyday debugging to perform automated testing and margin analysis based on the MHL-specified test checklist.

## About MHL

MHL provides an efficient and low-profile way for owners of mobile devices to view and share their pictures and other video content by simple connection to large-screen televisions and monitors. Released originally in 2011 (v1.1), the specification has continually been refreshed to stay ahead of the persistent push to higher resolutions. With version 3, support for 4k x 2k monitors is provided as well as bidirectional data for complete usability of both portable device and television or display in the operational MHL link.

MHL version 3 brings a number of improvements to MHL. First, it no longer uses the common mode clocking method (as in earlier versions) for the TMDS audio-video (AV) stream. Instead, the CBUS line, which is used for MHL device discovery and link maintenance, is used to transport a TMDS clock. The clock is always at 75 MHz, but the TMDS data rate can be fixed rates of 1.5, 3.0 and 6.0 Gbs. The highest data rate is used to support 4k x 2k resolution monitors. Another change that significantly affects the validation and compliance measurement task is that non-AV data (such as from Human Interface Devices) can be transmitted and received by any MHL device over the CBUS line. The changes in the CBUS line's functionality warrants a nomenclature change to 'e-CBUS,' or the extended CBUS. Data is sent on the falling edge of the clock signal by modulating the location of the edge.

A conceptual view of the MHL 3 interface/capability is shown below:

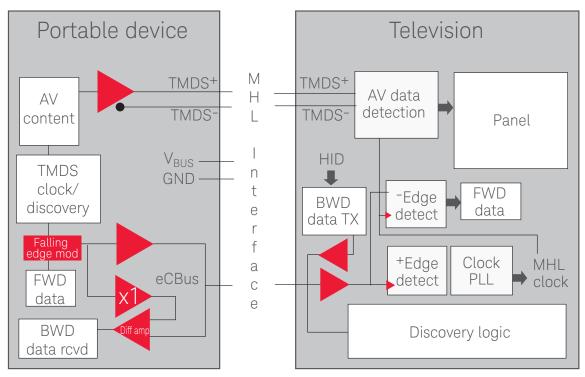

Figure 1. Conceptual diagram emphasizing the new MHL 3 functionality

## MHL Source Compliance Test Software Saves You Time

The MHL Source Compliance Test Software saves you time by setting the stage for automatic execution of MHL electrical tests. Most of the difficulty of performing electrical tests for MHL lies in understanding the test requirements; confidently achieving proper connection of the oscilloscope to the target device; configuring the instrument for measurement; executing the test procedure; and then analyzing the measured results by comparing them to limits published in the specification. The MHL Electrical Test Software incorporates the CTS requirements in the tests, explicitly guiding you through connection requirements and automatically making the measurements needed. The software also incorporates calibration functions for MHL signal generators to enable the accurate testing of MHL sinks and allowing the characterization of cable loss effects, etc., which can be helpful in system design.

The MHL Source Compliance Test Software offers all the single-ended, differential and common mode tests required for source testing of an MHL portable device as stipulated in the MHL CTS. The Keysight automated test engine quickly walks you through the steps required to define the tests; set them up; perform them; and then view their results. The user can pick high-level test parameters to suit test process objectives and then proceed to select a category of tests all at once or specify individual tests. The user interface is oriented to minimize your necessary reconnections, which saves you time and minimizes the potential for operator error. You can save tests and configurations as project files and recall them later for quick testing and review of previous test results. The software automatically configures the oscilloscope for each test; prompts the user for test connection and configuration; and provides an informative results report that includes margin analysis that indicates how close your product came to passing or failing that specification. See Table 1(a) and Table 1(b) for a complete list of the measurements made by the MHL Source Compliance Test Software.

## Test Selection

The 'Select Tests' tab shows the test selection menu as well as status. As can be seen in the figure below, a check mark signifies a test selection and will be run subsequently. Also note that there are green checks that indicate a passing result and red x's that indicate a fail when tests are opened to the highest detail. When not opened to specific tests (say for groups of tests), a status circle is shown that may be empty indicating no testing of that group, or it may be colored red, green, or red and green. These signify states of failed, passed, and both failed and passed tests, respectively.

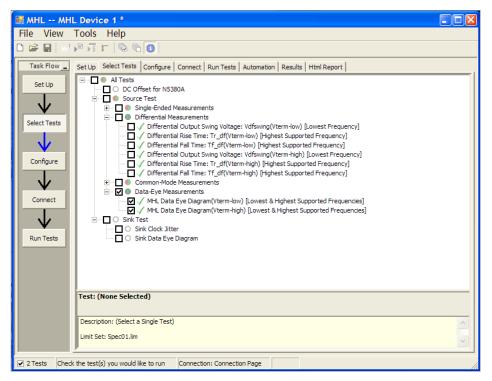

Figure 2. The Keysight automated test engine quickly guides you through selecting and configuring tests; setting up the connection; running the tests; and viewing the results. You can easily select individual tests or groups of tests with a mouse-click. Also the test status for the device under test can be easily seen.

After configuring the test according to your needs, the MHL software user interface will then show the connection screen (shown in Figure 3), which illustrates the connection guidance provided for a standard MHL device.

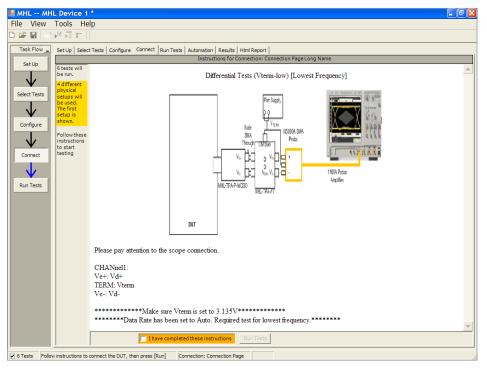

Figure 3. When you make multiple tests where the connections must be changed, the software prompts you with connection diagrams and/or photographs.

## Thorough Performance Reporting

The MHL Source Compliance Test Software generates thorough reports that not only capture the performance and status of the device under test, but also the screen shots of your most significant measurements for your perusal and evaluation. The first page of the report lists equipment and configuration details required in standard quality assurance programs. It also provides a hot-linked results table that will quickly get you to the measurement report section of interest.

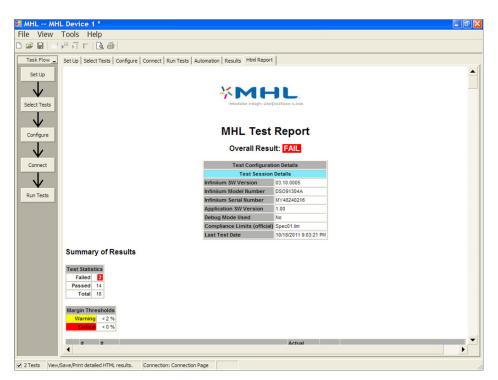

Figure 4. The MHL compliance software generates a summary report where you can quickly and clearly see the total test results for your device. This is the title page illustrating the important session information regarding the connection, device and measurement equipment.

The report lists the summary of results in a table form. This table has a wealth of information that is immediately visible to the user. The status of the device (pass or fail) is shown immediately to the left. If you had many test runs or several resolutions that you tested to, you will be alerted to your overall status for a given test by the number of that test's trials and the number of times that test failed. The test name is hot linked and will take you directly to the results you desire (see eye result in Figure 5). This data is also available in the 'Results' tab as shown in Figure 7.

| 1.1 |              |             | 66          |                                                                               |                 |        |                                                    |
|-----|--------------|-------------|-------------|-------------------------------------------------------------------------------|-----------------|--------|----------------------------------------------------|
| w   |              |             |             | ·                                                                             |                 |        |                                                    |
|     | Set Up       | Select      | ests   0    | Configure Connect Run Tests Automation Results Html Report                    |                 |        |                                                    |
|     | Sur          | nmary       | of Re       | esults                                                                        |                 |        |                                                    |
|     | Test         | Statisti    | 22          |                                                                               |                 |        |                                                    |
| sts |              |             | 2           |                                                                               |                 |        |                                                    |
|     |              |             | 14          |                                                                               |                 |        |                                                    |
|     |              | Total       | 16          |                                                                               |                 |        |                                                    |
| e   | Mari         | in Thre     | sholds      |                                                                               |                 |        |                                                    |
|     |              | /arning     |             |                                                                               |                 |        |                                                    |
|     |              | Critical    | < 0 %       |                                                                               |                 |        |                                                    |
| t   | Pase         | #<br>Failed | #<br>Trials | Test Name                                                                     | Actual<br>Value | Margin | Pass Limits                                        |
|     | ×            | 1           | 1           | Standby (Off) Output Voltage: Voff(Vterm-low)                                 | 11.000mV        | -5.0 % | -10.000mV <= VALUE <= 10.000mV                     |
| Т   | 1            | 0           | 1           | Standby (Off) Output Voltage: Voff(Vterm-high)                                | 6.000mV         | 20.0 % | -10.000mV <= VALUE <= 10.000mV                     |
|     | 1            | 0           | 1           | Differential Output Swing Voltage: Vdfswing(Vterm-low) [Lowest<br>Frequency]  | 645.036mV       | 11.3 % | 600.000mV <= VALUE <= 1.000000V                    |
|     | $\checkmark$ | 0           | 1           | Differential Rise Time: Tr_df(Vterm-low) [Highest Supported Frequency]        | 108.9ps         | 45.2 % | VALUE >= 75.0ps                                    |
|     | $\checkmark$ | 0           | 1           | Differential Fall Time: Tf_df(Vterm-low) [Highest Supported Frequency]        | 103.8ps         | 38.4 % | VALUE >= 75.0ps                                    |
|     | $\checkmark$ | 0           | 1           | Differential Output Swing Voltage: Vdfswing(Vterm-high) [Lowest<br>Frequency] | 638.448mV       | 9.6 %  | 600.000mV <= VALUE <= 1.000000V                    |
|     | $\checkmark$ | 0           | 1           | Differential Rise Time: Tr_df(Vterm-high) [Highest Supported Frequency]       | 135.2ps         | 80.3 % | VALUE >= 75.0ps                                    |
|     | $\checkmark$ | 0           | 1           | Differential Fall Time: Tf_df(Vterm-high) [Highest Supported Frequency]       | 105.9ps         | 41.2 % | VALUE >= 75.0ps                                    |
|     | ×            | 1           | 1           | Common Mode Output Swing Voltage: Vcmswing(Vterm-low) [ Lowest<br>Frequency]  | 551.7mV         |        | 360.0mV <= VALUE <=<br>MinOf_720mV_or_085VdfswingV |
|     | $\checkmark$ | 0           | 1           | MHL Clock Duty Cycle (Vterm-low) [Highest Supported Frequency]                | 49.9%           | 49.7 % | 35.0% <= VALUE <= 65.0%                            |
|     | $\checkmark$ | 0           | 1           | MHL Clock Jitter (Vterm-low) [Lowest & Highest Supported Frequencies]         | 11.08ps         | 96.5 % | VALUE <= Tclk_jitter_025TbitPlus200ps_or_07Tbi     |
|     | $\checkmark$ | 0           | 1           | Common Mode Output Swing Voltage: Vcmswing(Vterm-high) [Lowest<br>Frequency]  | 550.9mV         | 47.0 % | 360.0mV <= VALUE <= 720.0mV                        |
|     | $\checkmark$ | 0           | 1           | MHL Clock Duty Cycle (Vterm-high) [Highest Supported Frequency]               | 49.9%           | 49.7 % | 35.0% <= VALUE <= 65.0%                            |
|     |              | 0           | 1           | MHL Clock Jitter (Vterm-high) [Lowest & Highest Supported Frequencies]        | 10.61ps         | 96.7 % | VALUE <= Tclk_jitter_025TbitPlus200ps_or_07Tbit    |
|     | $\checkmark$ |             |             | MHL Data Eye Diagram(Vterm-low) [Lowest & Highest Supported                   | 0Violation      |        | VALUE = 0Violation                                 |

Figure 5. Additional details for each test are shown, including the test limits, test description and test results, including waveforms, if appropriate. In addition, the margin of the result is indicated to provide further insight.

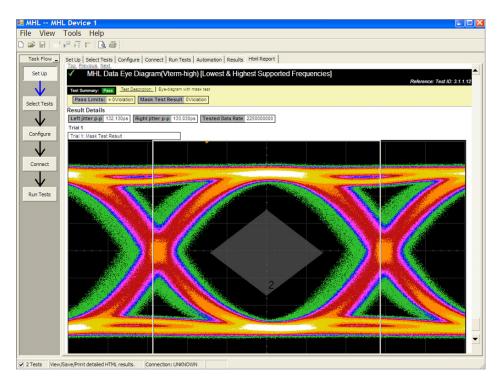

Figure 6. Summary report detail: the MHL software's summary report yields screen shots of all the measurements that have been performed. You can see the Data-Eye in this example. Observe the clear status and description at top and the measurement data just above the eye.

| He View Tools Help         Dig is in the problem of the problem of t                                                          |              | IL Device 1 *                                                                          |            |        |                                 |
|----------------------------------------------------------------------------------------------------|--------------|----------------------------------------------------------------------------------------|------------|--------|---------------------------------|
| Task Flow _       Set Up       Set Up       Set Up       Set Up       Attomation       Results       Html Report         Set Up       Set Up                                                                                                    |              |                                                                                        |            |        |                                 |
| Set Up       Image: Set Up       Actual Val       Margin       Pass Limits         Set Up       Image: Set Up       Image: Set Up                                                                                                    | ) 📽 🖬 🔤      |                                                                                        |            |        |                                 |
| Select Tests       V       Standby (Off) Output Voltage: VolfY(term-high)       6.000mV       -0.000mV <= VALUE <= 10.000mV         Offerential Subtri Voltage: VolfY(term-high)       6.000mV       -0.000mV <= VALUE <= 10.000mV       -0.000mV <= VALUE <= 10.000mV         Offerential Status Time: Tr_df(Vterm-high)       6.000mV       -0.000mV <= VALUE <= 10.000mV       -0.000mV         Offerential Status Time: Tr_df(Vterm-high)       Highest Supported Frequency)       108.3ps       88.4%       VALUE <= 7.5.0ps         Offerential Status Time: Tr_df(Vterm-high)       Highest Supported Frequency)       103.3ps       80.3%       VALUE <= 1.00000V         Offerential Statum Vitre: T_df(Vterm-high)       Highest Supported Frequency)       105.5ps       41.2%       VALUE <= 1.00000V         Offerential Chick Simp Vitage: Vorswing(Vterm-high)       Highest Supported Frequency)       105.5ps       41.2%       VALUE <= 1.00000V         V       Offerential Chick Simp Vitage: Vorswing(Vterm-high)       Highest Supported Frequency)       55.5%       VALUE <= 25.0%       50.0mV <= VALUE <= 1.00000V         V       M4. Look Jutter (Vterm-high)       Highest Supported Frequency)       10.85.9%       90.0mV <= VALUE <= 1.00000V       95.9%         V       M4. Look Jutter (Vterm-high)       Highest Supported Frequency)       95.9%       90.0mV <= VALUE <= 50.0%       90.0mV <= VALUE <= 50.0%                                                                                                    | Task Flow    | Set Up   Select Tests   Configure   Connect   Run Tests   Automation Results   Html Ru | eport      |        |                                 |
| W       Standby (OP) Output Voltage: Volf(Verm-low)       11.0000W       = 10.0000W <= VALUE <= 10.0000W                                                                                                    | Set Up       | Test Name                                                                              | Actual Val | Margin | Pass Limits                     |
| ✓ Differential Output Sing Voltage: Vdfswing(Verm-how) [Lowest Frequency]       645.036 v1 11.3%       600.0000 v < VALUE < = 1.000000V                                                                                                    |              | X Standby (Off) Output Voltage: Voff(Vterm-low)                                        | 11.000mV   | -5.0%  | -10.000mV <= VALUE <= 10.000mV  |
| Select Tests <ul> <li>✓ Offerential Rese Time: Tr_d(Vterm-low) [highest Supported Frequency]</li> <li>103.8ps</li> <li>38.4%</li> <li>VALUE &gt;= 75.0ps</li> </ul> ✓ Offerential Res Time: Tr_d(Vterm-low) [highest Supported Frequency]         103.8ps         38.4%         VALUE >= 75.0ps           ✓ Offerential Res Time: Tr_d(Vterm-low)         [Linghest Supported Frequency]         103.8ps         80.3%         VALUE >= 75.0ps           ✓ Offerential Res Time: Tr_d(Vterm-low)         [Linghest Supported Frequency]         105.8ps         41.2%         VALUE >= 75.0ps           ✓ Offerential Res Time: Tr_d(Vterm-low)         [Linghest Supported Frequency]         105.8ps         41.2%         VALUE >= 75.0ps           ✓ Offerential Runner Tr_d(Vterm-low)         [Linghest Supported Frequency]         105.8ps         41.2%         VALUE >= 75.0ps           ✓ Offerential Runner Tr_d(Vterm-low)         [Linghest Supported Frequency]         105.8ps         41.2%         VALUE <= 61.0%                                                                                                    |              | ✓ Standby (Off) Output Voltage: Voff(Vterm-high)                                       | 6.000mV    | 20.0%  | -10.000mV <= VALUE <= 10.000mV  |
| ↓          Differential Fall Time: Tf_eff(\term-low) [highest Supported Frequency]         103.8ps         38.4%         VALUE >= 75.0ps         000.0001/ <= VALUE <= 1.000000/         Differential Supported Frequency]         033.4bm         3.6%         000.0001/ <= VALUE <= 1.000000/         VALUE >= 75.0ps         000.0001/ <= VALUE <= 1.000000/         VALUE >= 75.0ps         000.0001/ <= VALUE <= 1.000000/         VALUE >= 75.0ps         000.0001/ <= VALUE <= 1.000000/         VALUE >= 75.0ps         000.0001/ <= VALUE <= 1.000000/         VALUE >= 75.0ps         000.0001/ <= VALUE <= 1.000000/         VALUE >= 75.0ps         000.0001/ <= VALUE <= 1.000000/         VALUE >= 75.0ps         000.0001/ <= VALUE <= 1.000000/         VALUE >= 75.0ps         000.0001/ <= VALUE <= 1.000000/         VALUE >= 75.0ps         000.0001/ <= VALUE <= 1.000000/         VALUE >= 75.0ps         000.0001/ <= VALUE <= 1.000000/         VALUE >= 75.0ps         000.0001/ <= VALUE <= 1.000000/         VALUE >= 75.0ps         000.0001/ <= VALUE <= 1.000000/         VALUE >= 75.0ps         000.0001/ <= VALUE <= 1.000000/         VALUE >= 75.0ps         000001/ <= VALUE <= 1.000000/         VALUE >= 75.0ps         000001/ <= VALUE <= 1.000000/         VALUE >= 0.00000/         VALUE >= 75.0ps         000001/ <= VALUE <= 1.000000/         VALUE >= 0.00000/         VALUE >= 0.00000/         VALUE >= 0.00000/         VALUE >= 0.00000/         VALUE >= 0.00000/         VALUE >= 0.00000/         VALUE >= 0.00000/         VALUE >= 0.000000/         VALUE >= 0.000000/         VALUE >= 0.000000/         VALUE >= 0.00000/         VALUE >= 0.00000/                                    | - V          | ✓ Differential Output Swing Voltage: Vdfswing(Vterm-low) [Lowest Frequency]            | 645.036mV  | 11.3%  | 600.000mV <= VALUE <= 1.000000V |
| ↓ <ul> <li>✓ Differential Cutput Switzpes: VidEnwing(Vtermi-ktyl) [Revest Frequency]</li> <li>✓ Differential Rate The: Tr_df(Vterm-high) [Highest Supported Frequency]</li> <li>✓ Differential Rate The: Tr_df(Vterm-high) [Highest Supported Frequency]</li> <li>✓ Differential Rate The: Tr_df(Vterm-high) [Highest Supported Frequency]</li> <li>✓ Differential Rate The: Tr_df(Vterm-high) [Highest Supported Frequency]</li> <li>✓ Differential Rate The: Tr_df(Vterm-high) [Highest Supported Frequency]</li> <li>✓ Differential Rate The: Tr_df(Vterm-high) [Highest Supported Frequency]</li> <li>✓ Differential Rate The: Tr_df(Vterm-high) [Highest Supported Frequency]</li> <li>✓ Pitt Codo Utute: View Viewest Kinghest Supported Frequency]</li> <li>✓ Pitt Codo Utute: Viewer Nighlest Supported Frequency]</li> <li>✓ Ommon Mode Output Sing Viewest Kinghest Supported Frequency]</li> <li>✓ Pitt Codo Utute: Viewer Nighlest Supported Frequency]</li> <li>✓ Pitt Codo Utute: Viewer Nighlest Supported Frequency]</li> <li>✓ Pitt Codo Utute: Viewer Nighlest Supported Frequence]</li> <li>✓ Pitt Codo Utute: Viewer Nighlest Supported Frequence]</li> <li>✓ Pitt Codo Utute: Viewer Nighlest Supported Frequence]</li> <li>✓ Pitt Dota Eye Dagram (Vterm-high) [Lowest &amp; Highest Supported Frequence]</li> <li>✓ Viewer Distribute Supported Frequence]</li> <li>✓ Viewer Distribute Supported Frequence]</li> <li>✓ Viewer Distribute Supported Frequence]</li> <li>✓ Viewer Distribute Supported Frequence]</li> <li>✓ Viewer Distribute Viewer Nighlest Supported Frequence]</li> <li>✓ Viewer Distribute Supported Frequence]</li> <li>✓ Viewer Distribute Supported Frequence]</li> <li>✓ Viewer Distre Viewer Nighlest Supoported Frequence]<!--</td--><td>Select Tests</td><td></td><td>108.9ps</td><td>45.2%</td><td>VALUE &gt;= 75.0ps</td></li></ul>                                                                                                    | Select Tests |                                                                                        | 108.9ps    | 45.2%  | VALUE >= 75.0ps                 |
| ✓ Offerential Read Time: Trdff/term-high) [highest Supported Frequency]       135.2ps       80.3%       VALUE >= 75.0ps         ✓ Offerential Read Time: Trdff/term-high) [highest Supported Frequency]       105.9ps       41.2%       VALUE >= 75.0ps         ✓ Connect       ✓       ✓       Main Supported Frequency]       105.9ps       41.2%       VALUE >= 75.0ps         ✓ Connect       ✓       ✓       Main Supported Frequency]       105.9ps       41.2%       VALUE >= 75.0ps         ✓ Met. Cook Jutu Sving Voltage: Vonsing(Vterm-holp) [highest Supported Frequency]       49.9%       49.7%       35.0% <>VALUE <= 45.0%                                                                                                    |              |                                                                                        |            |        |                                 |
| Configure       / Differential Pail Time: T_diftytem-high) [highest Supported Frequency]       105.5ps       41.2%       VALUE > 75.0ps         Connect       // Differential Pail Time: T_diftytem-high) [highest Supported Frequency]       551.7mv       40.2%       VALUE < 50.0%                                                                                                    | $\mathbf{v}$ |                                                                                        |            |        |                                 |
| Ar Common Mode Dutput Swing Voltage: Vonswing (Viterm-hov) [Lowest Frequency]     551.7mV     350.0mV <= VALUE <= MinOf_720mV_or_085Vid5wingV                                                                                                    |              |                                                                                        |            |        |                                 |
| ✓ MeL Clock Duty Cyle (Vterm-kni) [highest Supported Frequencies]     11.08ps     94.7%     35.0% <= VALUE <= 65.0%                                                                                                    | Configure    |                                                                                        |            |        |                                 |
| Comest VML Codx Jute (Vterm-wij) [Lowest & highest Supported Frequencies] VML Codx Jute (Vterm-high) [Lowest Prequencies] VML Codx Jute (Vterm-high) [highest Supported Frequencies] VML Codx Jute (Vterm-high) [highest Supported Frequencies] VML Codx Jute (Vterm-high) [highest Supported Frequencies] VML Codx Jute (Vterm-high) [highest Supported Frequencies] VML Codx Jute (Vterm-high) [Lowest & highest Supported Frequencies] VML Codx Jute (Vterm-high) [Lowest & highest Supported Frequencies] VML Codx Jute (Vterm-high) [Lowest A highest Supported Frequencies] VML Codx Jute (Vterm-high) [Lowest A highest Supported Frequencies] VML Codx Jute (Vterm-high) [Lowest A highest Supported Frequencies] VML Codx Jute (Vterm-high) [Lowest A highest Supported Frequencies] VML Codx Jute (Vterm-high) [Lowest A highest Supported Frequencies] VML Codx Jute (Vterm-high) [Lowest A highest Supported Frequencies] VMI Codx Jute (Vterm-high) [Lowest A highest Supported Frequencies] VMI Codx Jute (Vterm-high) [Lowest A highest Jute (Vter |              |                                                                                        |            |        |                                 |
| Connect  ↓ Common Mode Output Swing Voltage: Vonsing/Vterm-hgh) [Lowest Frequency] 550, 5ml 47.0% 38.0, 5ml < = VALUE <= 50.0 ml + Met. Clock Daty Cycle (Vterm-high) (Englest Supported Frequency] 49.9% 49.7% 35.0% <= VALUE <= 65.0% + Met. Clock Daty Cycle (Vterm-high) (Englest Supported Frequences] 10.6 jp 96.7% VALUE <= Totk jtere, 025 Totk/ULE <= 65.0% + Met. Data Eye Diagram(Vterm-high) [Lowest & Highest Supported Frequences] 00 violation 100.9% VALUE = 0 violation + Met. Data Eye Diagram(Vterm-high) [Lowest & Highest Supported Frequences] 00 violation 100.9% VALUE = 0 violation  Details: Differential Output Swing Voltage: Vdfswing(Vterm-high) [Lowest Frequency]  / Trial ]  Parameter Value Pass Linits [60.000mV to 1.000000/] Parameter Ted Vdfswing Actual Value = 638.4%anv Vdfswing Parameter Value: 10.0000/1 to 1.000000/] Parameter Ted Vdfswing Common Value Value: 10.0000// Parameter Ted Vdfswing Common Value Value Pass Linits [60.000mV to 1.000000/] Parameter Ted Vdfswing Common Value: 10.0000// Parameter Ted Vdfswing Common Value: 10.0000// Parameter Ted Vdfswing Common Value: 10.00000// Parameter Ted Vdfswing Common Value: 10.0000// Parameter Ted Vdfswing Common Value: 10.00000// Common Value: 10.00000// Common Value: 10.0000/// Common Value: 10.00000/// Common Value: 1 | $\mathbf{v}$ |                                                                                        |            |        |                                 |
| Contains: Differential Output Swing Voltage: Vdfswing(Vterm-high) [Lowest Frequency]     Value (Vterm-high) [Lowest & Highest Supported Frequencies]     Value (Vterm-high) [Lowest & Highest Supported Frequencies]     Value (Vterm-high) [Lowest Frequency]     Frial 1     Parameter Value     Reference (Vterm-Highest Vterm)      Reference (Vterm)     Value (Vterm)      Value (Vterm)      Value (Vterm)      Value (Vterm)      Value (Vterm)      Value (Vterm)      Value (Vterm)      Value (Vterm)      Value (Vterm)      Value (Vterm)      Value (Vterm)      Value (Vterm)      Value (Vterm)      Value (Vterm)      Value (Vterm)         | Connect      |                                                                                        |            |        |                                 |
| And Clock Jitter (Vterm-high) [Lowest & Highest Supported Frequencies]     10.61ps     96.7% VALUE <= Tok_jtter_025TbiPlus200ps_or_07Tbits     VMHL Data Eye Dagram(Vterm-high) [Lowest & Highest Supported Frequencies]     Vidiation     VMHL Data Eye Dagram(Vterm-high) [Lowest & Highest Supported Frequencies]     Vidiation     VMHL Data Eye Dagram(Vterm-high) [Lowest & Highest Supported Frequencies]     Vidiation     VMHL Data Eye Dagram(Vterm-high) [Lowest & Highest Supported Frequencies]     Vidiation     VMHL Data Eye Dagram(Vterm-high) [Lowest & Highest Supported Frequencies]     Vidiation     VMHL Data Eye Dagram(Vterm-high) [Lowest & Highest Supported Frequencies]     Vidiation     VMHL Data Eye Dagram(Vterm-high) [Lowest & Highest Supported Frequencies]     Vidiation     VMHL Data Eye Dagram(Vterm-high) [Lowest & Highest Supported Frequencies]     Vidiation     VMHL Data Eye Dagram(Vterm-high) [Lowest & Highest Supported Frequencies]     Vidiation     Vidiation     VMHL Data Eye Dagram(Vterm-high) [Lowest & Highest Supported Frequencies]     Vidiation     VMHL Data Eye Dagram(Vterm-high) [Lowest & Highest Supported Frequencies]     Vidiation     Vidiation     Vidiatin     Vidiatinter     Vidiation     Vidiatinter     Vidiation     V     | connect      |                                                                                        |            |        |                                 |
| Run Tests          √Met. Data Eye Diagram(Vterm-iow) [Lowest & Highest Supported Frequencies]         Oviolation 100.0% VALUE = Oviolation          Run Tests          ✓Met. Data Eye Diagram(Vterm-High) [Lowest & Highest Supported Frequencies]           Oviolation 100.0% VALUE = Oviolation          Details: Differential Output Swing Voltage: Vdfswing(Vterm-High) [Lowest Frequency]           ✓Trial 1           Reference Images:         Vdfswing          Parameter       Value          (Volue to 1.000000/)           Reference Images:         Vdfswing          Parameter       Value          (Volue to 3.8, Henv           (Volue to 3.8, Henv          Referenced Values:          (Volue to 3.8, Henv           (Volue to 3.8, Henv                                                                                                    |              |                                                                                        |            |        |                                 |
| Run Tests          √ MeL Data Eye Diagram(Vterm-high) [Lowest & Highest Supported Frequencies]           0Violation         100.0% VALUE = 0Violation          Details: Differential Output Swing Voltage: Vdfswing(Vterm-high) [Lowest Frequency]           √ Trid 1          Parameter       Value           Reference Images:         Vdfswing          Pase Lints          [60,00m/v to         1.00000/J           Vdfswing          Pase Lints          [60,00m/v to         1.00000/J           Vdfswing          Pase Lints          [66,00m/v to         1.00000/J           Vdfswing          Pask Lints          [66,449m/v           [000000/J          Pask Lints          [66,449m/v          Extend VidSwing           [000000/J          Pask Lints          [66,449m/v                                                                                                    | - ¥          |                                                                                        |            |        |                                 |
| Details: Differential Output Swing Voltage: Vdfswing(Vterm-high) [Lowest Frequency]     ✓     ✓     Trial 1       Parameter     Value     Reference Images:       Pass Linits     [600.000mV to 1.000000V]     Vdfswing       Parameter     Value     S3.448mV       Referenced Values:     Images                                                                                                    | Run Tests    |                                                                                        |            |        |                                 |
| Parameter         Value         Reference images:           Pass limits         [600,000mV to 1,000000V]         Vdfswing           Parameter         Test with a start of the start of the start of                                                                                                    |              |                                                                                        | requency]  |        |                                 |
| Parameter Tested Volues<br>Actual Value 638,448mV<br>Referenced Values                                                                                                    |              |                                                                                        |            |        |                                 |
| Parameter Tested Voldsving<br>Actual Value 638.48mV<br>Referenced Values:                                                                                                    |              |                                                                                        |            |        |                                 |
| Actual Value 638.448mV<br>Referenced Values:                                                                                                    |              |                                                                                        |            |        | Vorswing                        |
|                                                                                                    |              |                                                                                        |            |        |                                 |
| Tested Data Rate Auto                                                                                                    |              | Referenced Values:                                                                     |            |        |                                 |
|                                                                                                    |              | Tested Data Rate Auto                                                                  |            |        |                                 |
|                                                                                                    |              |                                                                                        |            |        |                                 |
|                                                                                                    |              |                                                                                        |            |        |                                 |
| 2 Tests 16 results shown. [Html Report] tab shows details Connection: Connection Page                                                                                                    |              |                                                                                        |            |        | J                               |

Figure 7. The MHL Source Compliance Test Software results report documents your test and indicates the Pass/ Fail status, test specification range, measured values and margin.

## Margin Analysis

In addition to providing you with measurement results, the MHL Source Compliance Test Software provides a report format that shows you not only where your product passes or fails, but also reports how close you are to the limits specified for a particular test assertion. You select the margin test report parameter, which means you can specify the level at which warnings are issued to alert you to the electrical tests where your product is operating close to the official test limit defined by the MHL Compliance Test Specification for a given test assertion.

## Margin is calculated:

Single-sided specification: Margin = (Value<sub>Specification</sub> - Value<sub>actual</sub>)/Value<sub>Specification</sub> Double-sided specification: Margin = Lowest of: (Value<sub>Specification\_High</sub> - Value<sub>actual</sub>)/Range<sub>Specification</sub> and (Value<sub>Specification\_Low</sub> - Value<sub>actual</sub>)/Range<sub>Specification</sub>

## MHL 3 Complete Portable Device Testing Requires Transceiver Testing

The inclusion of a bidirectional data line on the eCBUS for MHL 3 requires validation of the eCBUS line not only for its positive going edge for the conveyance of the TMDS clock, but also for its falling edge for forward (FWD) data as well as jitter and level tolerance for the reverse (BWD) data. Figures 8 and 9 depict the test setups used for MHL 3 validation. Figure 8 illustrates the connections not only for the eCBUS, but also for the MHL AV (TMDS) lines. The device may have proprietary software for control (termed Direct Device Access) or be controlled through more automated means with the relay board and CBUS controller (SL 403A), which is controlled by the MHL compliance test software.

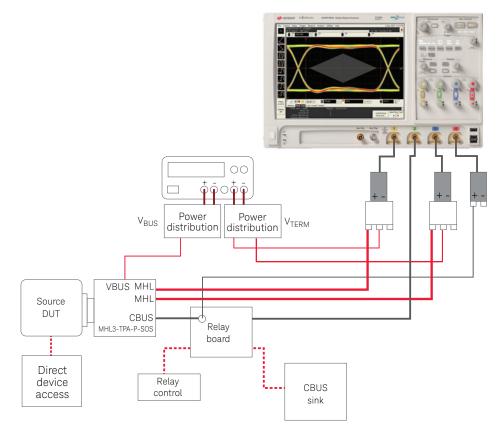

Figure 8. Test setup for TMDS and eCBUS testing of MHL 3 portable device.

Figure 9 illustrates the connections for eCBUS BWD data validation. BitifEye software (Valiframe option MHL) is used to control the MHL compliance test software to calibrate the eCBUS signal for level and timing (jitter) and applies the MHL signals to the portable device to validate that the worst case conditions are interpreted properly.

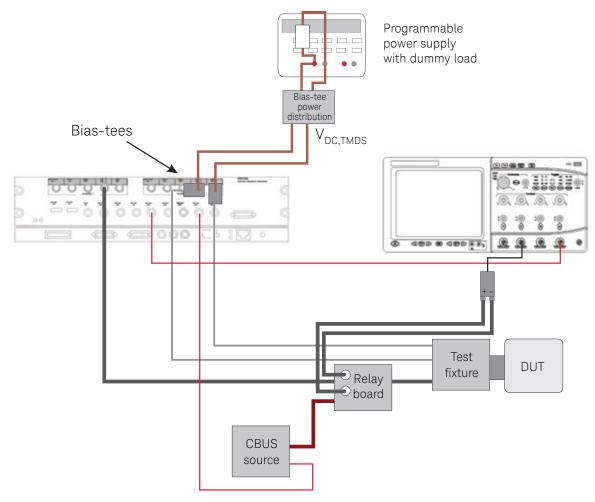

Figure 9. Test setup for eCBUS testing for BWD data of an MHL 3 portable device.

## MHL Test Point Adaptors

To make measurements with the MHL Source Compliance Test Software, you will require signal access, which is achieved through test point access (TPA) fixture sets designed specifically for MHL. There is a set for the MHL 1.x and 2.x signal access and test, and another set for MHL CTS 3.2. Figure 10(a) shows a fixture set for source testing for MHL 1.x/2.x while Figure 10(b) shows the fixture set required for MHL 3.2 testing.

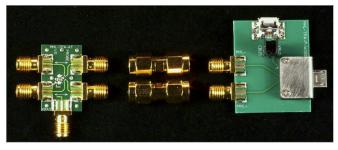

Figure 10(a). The MHL test point adaptors for MHL 1.x and 2.x source test (available from Wilder Technologies and BitifEye Corp.).

This fixture set interfaces to the micro USB connector of the device under test and performs two functions. One function is to break out low frequency signaling so the device under test may be controlled as desired, for example by connecting to a sink device or any other device that conveys EDID<sup>1</sup> information. The second function is to break out the high speed lines of MHL for measurement verification (also known as TMDS lines).

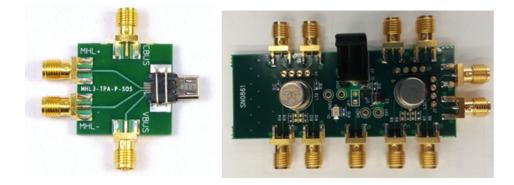

Figure 10(b). The MHL 3 TPA (M3-S-TPA-SRC-P) from Wilder Technologies and RELT board from SimplayLabs.

For MHL 3, more extensive control is required due to the added complexity of data transmission on the eCBUS and special control of output state that is required for test. For device control, SimplayLabs has developed the eCBUS controller (SL-403A MHL sink board), which is used to control the source device. SimplayLabs has also created a relay (SL-402A RELT) board to assist in the dynamic switching of paths to make measurements for backward (BWD) data measurement conditions. Figure 8 is a rendering of a test setup with these elements. The Keysight CTS 3.2 method of implementation (MOI) and the CTS itself should be studied to see how these are used.

## Measurement Requirements

To use the MHL Source Compliance Test Software with the Wilder Technologies TPAs and SimplayLabs devices (SL-402A, SL-403A), you will need at least three 13 GHz or higher probe amplifiers with appropriate differential SMA probe heads. These are used to measure the differential and single-ended parameters identified in the compliance test specification. They function to terminate the transmission lines in 50  $\Omega$  and pull up the signal to 3.3 volts. To measure the common mode parameters where the bandwidth requirements are relaxed (1 GHz), an E2678A socketed differential probe head is used in the MHL 1.x/2.x tests.

## Tests Performed

The MHL Electrical Performance Validation and Compliance Software performs the following tests as per the MHL Compliance Test Specifications.

Tests for MHL versions 1.x and 2.x identified in CTS section 3.1.1.

| Assertion No.    | Description                                                              | CTS | version |
|------------------|--------------------------------------------------------------------------|-----|---------|
| Section 3.1.1    | Transmitter tests                                                        | 1.3 | 2.1     |
| Test ID 3.1.1.1  | Standby (off) output voltage: V <sub>OFF</sub>                           |     | •       |
| Test ID 3.1.1.2  | Single-ended high level voltage: V <sub>SE HIGH</sub>                    |     |         |
| Test ID 3.1.1.3  | Single-ended low level voltage: V <sub>SE LOW</sub>                      |     |         |
| Test ID 3.1.1.4  | Differential output swing voltage: V                                     |     |         |
| Test ID 3.1.1.5  | Common mode output swing voltage: V <sub>CMSWING</sub>                   |     | •       |
| Test ID 3.1.1.6  | Differential rise and fall times: $T_{R,DF}^{}T_{F,DF}^{}$               |     | •       |
| Test ID 3.1.1.7  | Common mode rise and fall times: $T_{R,CM} T_{F,CM}$                     |     | •       |
| Test ID 3.1.1.8  | Differential intra-pair skew: T <sub>skew DF</sub>                       |     |         |
| Test ID 3.1.1.10 | MHL clock duty cycle (24-bit mode)                                       |     | •       |
| Test ID 3.1.1.11 | MHL clock jitter (24-bit mode)                                           |     |         |
| Test ID 3.1.1.12 | MHL data eye diagram (24-bit mode)                                       |     |         |
| Test ID 3.1.1.14 | MHL clock duty cycle (24-bit mode)                                       |     |         |
| Test ID 3.1.1.15 | MHL clock jitter (packed pixel mode)                                     | •   |         |
| Test ID 3.1.1.16 | TP2 clock jitter in normal mode                                          | •   |         |
| Test ID 3.1.1.17 | TP2 clock jitter in normal mode                                          |     |         |
| Test ID 3.1.1.18 | TP2 eye diagram in normal mode                                           |     |         |
| Test ID 3.1.1.19 | TP2 clock jitter in packed pixel mode                                    |     |         |
| Test ID 3.1.1.20 | TP2 eye diagram in packed pixel mode                                     |     | •       |
| Section 4.1.1    | Sink test support (used to calibrate the MHL signal generator and debug) |     |         |
|                  | Sink eye with TP1 or TP2 mask                                            |     |         |
|                  | 2m/5m cable equalization                                                 |     |         |
|                  | Sink jitter measurement                                                  |     |         |

Table 1(a). MHL electrical tests performed by the MHL software for MHL 1.x and 2.x

# MHL Compliance Software Tests for MHL CTS 3.2. Identified in sections section 3.7.2. Table 1(b). MHL electrical tests performed by the MHL software for MHL CTS 3.2

| Assertion No.    | Description                                                                                                    | Type <sup>1</sup>      | In SW            |
|------------------|----------------------------------------------------------------------------------------------------|------------------------|------------------|
| Section 3.7.2    | Source tests (portable transmit function: TMDS or eCBUS)                                                                                                    | TMDS/eCBUS<br>S-E/Diff | Yes/No           |
| Test ID 3.7.2.1  | Single-ended high level output voltage of differential TMDS data ±: $V_{\text{SE_HIGH_DF_TMDS_DATA}}$                                                           | TMDS S-E               | Yes              |
| Test ID 3.7.2.2  | Single-ended low level output voltage of differential TMDS data ±: V <sub>SE_LOW_DE_TMDS_DATA</sub>                                                             | TMDS S-E               | Yes              |
| Test ID 3.7.2.3  | Single-ended high level output voltage of differential MHL CLK ± and eCBUS-D FWD ±: V_{SE_HIGH_DF_MHL_CLK}, V_{SE_HIGH_DF_eCBUS_FWD}                            | eCBUS S-E              | Yes              |
| Test ID 3.7.2.4  | Single-ended low level output voltage of differential MHL CLK $\pm$ and eCBUS-D FWD $\pm: V_{\text{SE}\_LOW\_DF\_HHL\_CLK}, V_{\text{SE}\_LOW\_DF\_eCBUS\_FWD}$ | eCBUS S-E              | Yes              |
| Test ID 3.7.2.5  | Differential output swing voltage of differential TMDS data: $V_{DF_SWING_DF_TMDS_DATA}$                                                                        | TMDS Diff              | Yes              |
| Test ID 3.7.2.6  | Differential output swing voltage of differential MHL clock and eCBUS-D FWD data:<br>V <sub>DF_SWING_DF_MHL_CLK</sub> , V <sub>DF_SWING_DF_eCBUS_FWD</sub>      | eCBUS Diff             | No <sup>2</sup>  |
| Test ID 3.7.2.7  | Single-ended high level output voltage of single-ended MHL CLK and eCBUS-S FWD data:<br>V <sub>SE_HIGH_SE_MHL_CLK</sub> , V <sub>SE_HIGH_SE_eCBUS_FWD</sub>     | eCBUS S-E              | Yes              |
| Test ID 3.7.2.8  | Single-ended low level output voltage of single-ended MHL CLK and eCBUS-S FWD data:<br>V <sub>SE_LOW_SE_MHL_CLK</sub> , V <sub>SE_LOW_SE_eCBUS_FWD</sub>        | eCBUS S-E              | Yes              |
| Test ID 3.7.2.9  | Single-ended output swing voltage of single-ended MHL CLK and eCBUS-S FWD data: $V_{se\_swing\_se\_mhl\_CLK}, V_{se\_swing\_se\_eCBUS\_FWD}$                    | eCBUS S-E              | Yes              |
| Test ID 3.7.2.10 | Differential MHL clock frequency: F <sub>DF_MHL_CLK</sub>                                                                                                    | eCBUS Diff             | No <sup>2</sup>  |
| Test ID 3.7.2.11 | Differential MHL clock front porch: T <sub>CFP_DF_MHL_CLK</sub>                                                                                                 | eCBUS Diff             | No <sup>2</sup>  |
| Test ID 3.7.2.12 | Differential MHL clock back porch: T <sub>CBP_DF_MHL_CLK</sub>                                                                                                  | eCBUS Diff             | No <sup>2</sup>  |
| Test ID 3.7.2.13 | Rise time of differential TMDS data: $T_{R\_DF\_TMDS\_DATA}$                                                                                                    | S-E                    | Yes              |
| Test ID 3.7.2.14 | Fall time of differential TMDS data: T <sub>F_DF_TMDS_DATA</sub>                                                                                                | S-E                    | Yes              |
| Test ID 3.7.2.15 | Rise time of differential MHL clock and eCBUS-D FWD data: $T_{R_{D}E_{M}HL_{CLK}}$ , $T_{R_{D}E_{e}CBUS_{FWD}}$                                                 | eCBUS Diff             | No <sup>2</sup>  |
| Test ID 3.7.2.16 | Fall time of differential MHL clock and eCBUS-D FWD data: $T_{F_{DF_{MHL}CLK}}$ , $T_{F_{DF_{e}CBUS_{FWD}}}$                                                    | eCBUS Diff             | No <sup>2</sup>  |
| Test ID 3.7.2.17 | Peak-peak amplitude of differential TMDS data: $V_{PP_{TP1_{DF,TMDS_{DATA}}}$                                                                                   | TMDS Diff              | Yes              |
| Test ID 3.7.2.18 | Peak-peak amplitude of eCBUS-D FWD data: $V_{PP\_TP1\_DF\_eCBUS\_FWD}$                                                                                          | eCBUS Diff             | No <sup>2</sup>  |
| Test ID 3.7.2.19 | Differential MHL clock jitter at TP2: T <sub>CLOCK_JITTER_TP2_DF_MHL_CLK</sub>                                                                                  | eCBUS Diff             | No <sup>2</sup>  |
| Test ID 3.7.2.20 | Single-ended MHL clock frequency: $F_{SE_{MHL_{CLK}}}$                                                                                                    | eCBUS S-E              | Yes              |
| Test ID 3.7.2.21 | Single-ended MHL clock front porch: T <sub>CFP_SE_MHL_CLK</sub>                                                                                                 | eCBUS S-E              | Yes              |
| Test ID 3.7.2.22 | Single-ended MHL clock back porch: T <sub>CBP_SE_MHL_CLK</sub>                                                                                                  | eCBUS S-E              | Yes              |
| Test ID 3.7.2.23 | Rise time of single-ended MHL clock: $T_{R_se_{MHL_cLK}}$                                                                                                    | eCBUS S-E              | Yes              |
| Test ID 3.7.2.24 | Fall time of single-ended MHL clock and eCBUS-S FWD data: $T_{\rm F\_SE\_MHL\_CLK},T_{\rm F\_SE\_eCBUS\_FWD}$                                                   | eCBUS S-E              | Yes              |
| Test ID 3.7.2.25 | Peak-peak amplitude of eCBUS-S FWD data: V <sub>PP_TP1_SE_eCBUS_FWD</sub>                                                                                       | eCBUS S-E              | Yes              |
| Test ID 3.7.2.26 | Single-ended MHL clock jitter at TP2: T <sub>clock_jitter_TP2_se_MHL_clk</sub>                                                                                  | eCBUS S-E              | Yes              |
| Test ID 3.7.2.27 | Differential TMDS data eye diagram at TP2                                                                                                    | TMDS Diff              | Yes              |
| Test ID 3.7.2.28 | eCBUS-D FWD data eye diagram at TP2                                                                                                    | eCBUS Diff             | No               |
| Test ID 3.7.2.29 | eCBUS-S FWD data eye diagram at TP2                                                                                                    | eCBUS S-E              | Yes              |
|                  | BWD data tests (portable receiver function: eCBUS)                                                                                                    |                        |                  |
| Test ID 3.7.2.30 | Input DC voltage tolerance of eCBUS-D BWD data: $V_{IDC_DF_eCBUS_BWD}$                                                                                          | eCBUS S-E              | Yes <sup>3</sup> |
| Test ID 3.7.2.31 | Differential input swing voltage tolerance of eCBUS-D BWD data: V <sub>IDF_SWING_DF_eCBUS_BWD</sub>                                                             | eCBUS Diff             | No <sup>2</sup>  |
| Test ID 3.7.2.32 | Input DC voltage tolerance of eCBUS-S BWD data: V <sub>IDC SE eCBUS BWD</sub>                                                                                   | eCBUS S-E              | Yes <sup>3</sup> |
| Test ID 3.7.2.33 | Single-ended input swing voltage tolerance of eCBUS-S BWD data: V <sub>ISE_SWING_SE_eCBUS_BWD</sub>                                                             | eCBUS S-E              | Yes <sup>3</sup> |
| Test ID 3.7.2.34 | Intra-pair skew tolerance of eCBUS-D BWD data: T <sub>skew_TP1_DF_eCBUS_BWD</sub>                                                                               | eCBUS Diff             | No <sup>2</sup>  |
| Test ID 3.7.2.35 | Jitter tolerance of eCBUS-D BWD data                                                                                                    | eCBUS Diff             | No <sup>2</sup>  |
| Test ID 3.7.2.36 | Jitter tolerance of eCBUS-S BWD data                                                                                                    | eCBUS S-E              | Yes <sup>3</sup> |

Tests target either TMDS lane or eCBUS. TMDS tests are both differential and single-ended. The eCBUS may be implemented as single-ended line or differential pair.
 MHL Source Compliance Software does not perform differential eCBUS tests

MHL Source Compliance Software does not perform differential eCBUS tests.
 For BWD data tests, the MHL Source Compliance Software provides calibration routines used by Valiframe software to perform the test function.

14 | Keysight | N6460B MHL Source Compliance Test Software - Data Sheet

# Ordering Information

To purchase the MHL compliance test software with a new or existing Infiniium Series oscilloscope, order from the following tables.

### Recommended oscilloscopes

### Table 2. Recommended oscilloscopes for MHL Source Compliance Test Software

| MHL CTS     | Minimum bandwidth | Number of scope channels | Oscilloscope models          |
|-------------|-------------------|--------------------------|------------------------------|
| MHL 3.x     | 13 GHz            | 4                        | Infiniium 90000 and Z-Series |
| MHL 1.x/2.x | 8 GHz             | 4                        | Infiniium 90000 Series       |

## Compliance software options

### Table 3. MHL Source Compliance Software options selection.

| Application                         | License type      |                   | Infiniium Z-Series | Infiniium 90000 Series |
|-------------------------------------|-------------------|-------------------|--------------------|------------------------|
| MHL source compliance test software | Fixed             | Factory-installed | N6460B-1FP         | Option 082             |
| MHL 1, MHL 2, MHL 3                 |                   | User-installed    | N6460B -1FP        | N6460B -1NL            |
|                                     | Floating          | Transportable     | N6460B -1TP        | N6460B -1TP            |
|                                     |                   | Server-based      | N543               | 35A-078                |
| MHL source compliance test software | Fixed<br>Floating | Factory-installed | n/a                | n/a                    |
| MHL 3 upgrade                       |                   | User-installed    | N6460B -2TP        | N6460B -2NL            |
|                                     |                   | Transportable     | n/a                | n/a                    |
|                                     |                   | Server-based      |                    | n/a                    |
| MHL source compliance test software | Fixed             | Factory-installed | N6460B -3FP        | Option 054             |
| MHL 1 and MHL 2                     |                   | User-installed    | N6460B -3FP        | N6460B-3NL             |
|                                     | Floating          | Transportable     | N6460B -3TP        | N6460B -3TP            |
|                                     |                   | Server-based      | N543               | 35A-050                |

15 | Keysight | N6460B MHL Source Compliance Test Software - Data Sheet

### Probes

Table 4. Probes and amplifiers

| Probe component              | MHL CTS 1.x/2.x | MHL CTS<br>1.x/2.x/3.x | Infiniium Z-Series                         | Infiniium 90000 Series |
|------------------------------|-----------------|------------------------|--------------------------------------------|------------------------|
| Probe amplifiers             | Qty = 2         | Qty = 4                | N280xA, or<br>1169A (with N5442A adaptors) | 1169A                  |
| Differential SMA probe heads | Qty = 2         | Qty = 4                | N5444A, or<br>N5380B (only with 1169A)     | N5380B                 |
| Probe heads                  | Qty = 1         |                        | E2678A (only with 1169A)                   | E2678A                 |
|                              |                 | Qty = 1                | N5441A, or N5381A (only with 1169A)        | N5381A                 |

## Additional oscilloscope software

| Application                  | License typ    | e                 | Infiniium Z-Series | Infiniium 90000 Series |
|------------------------------|----------------|-------------------|--------------------|------------------------|
| EZJIT Plus jitter (optional) | otional) Fixed | Factory-installed | N5400A-1FP         | Option 004             |
|                              |                | User-installed    | N5400A-1FP         | N5400A-1NL             |
|                              | Floating       | Transportable     | N5400A-1TP         | N5400A-1TP             |
|                              |                | Server-based      | N543               | 35A-001                |
| Equalization (optional)      | Fixed          | Factory-installed | N5461A-1FP         | Option 012             |
|                              |                | User-installed    | N5461A-1FP         | N5461A-1NL             |
|                              | Floating       | Transportable     | N5461A-1TP         | N5461A-1TP             |
|                              |                | Server-based      | N543               | 35A-025                |
| InfiniiSim                   | Fixed          | Factory-installed | N5465A-1FP         | Option 014             |
| (required)                   |                | User-installed    | N5465A-1FP         | N5465A-1NL             |
|                              | Floating       | Transportable     | N5465A-1TP         | N5465A-1TP             |
|                              |                | Server-based      | N543               | 35A-027                |
| PrecisionProbe (recommended  | Fixed          | Factory-installed | N2809A-1FP         | Option 001             |
| with 1169A probe amplifiers) |                | User-installed    | N2809A-1FP         | N2809A-1NL             |
|                              | Floating       | Transportable     | N2809A-1TP         | N2809A-1TP             |
|                              |                | Server-based      | N543               | 35A-003                |

## Fixtures and connection tools

For physical connections to an MHL device to perform tests with the MHL Source Compliance Test Software, order the following:

| Model number    | Description                                 | CTS             | Supplier              | Quantity   |
|-----------------|---------------------------------------------|-----------------|-----------------------|------------|
| MHL-TPA-AGIL-SO | MHL source test adaptor kit PN 640-0466-001 | MHL 1.x/2.x     | Wilder Technologies   | 1          |
| MHL3-TPA-P-SOS  | MHL 3 source test adaptor                   | MHL 3.2         | Wilder Technologies   | 1          |
| E3633A/E3646A   | DC supply                                   | MHL 1.x/2.x/3.2 | Keysight Technologies | 1          |
| BIT-1003-0000-0 | Power distribution                          | MHL 1.x/2.x/3.2 | BitifEye GmbH         | 1 (or as   |
|                 |                                             |                 |                       | necessary) |
| SL-402-A        | RELT board                                  | MHL 3.2         | SimplayLabs           | 1          |
| SL- 403-A       | CBUS sink/source board                      | MHL 3.2         | SimplayLabs           | 1          |

### Source receiver testing

MHL 3 devices require receiver testing for full portable device validation. The following equipment and software is required.

## Portable device receiver testing equipment and software

Table 7. Receiver testing equipment

| Model number    | Description                           | CTS     | Supplier              | Quantity |
|-----------------|---------------------------------------|---------|-----------------------|----------|
| N5990A          | Valiframe factory automation software | MHL 3.2 | BitifEye GmbH         | 1        |
| N4877           | Level control unit                    | MHL 3.2 | Keysight Technologies | 1        |
| M8190A          | Arbitrary waveform generator          | MHL 3.2 | Keysight Technologies | 1        |
| 5547-107        | Bias Tees                             | MHL 3.2 | Picosecond Pulse Labs | 2        |
| Various         | $50 \Omega$ termination               | MHL 1.x | Assorted              | 2        |
| BIT-1001-0010-0 | 900 ps TTC                            | MHL 3.2 | BitifEye GmbH         | 1        |

Note: Power distribution; RELT and CBUS sink boards; power supply; and TPA identified in previous tables are used as well.

## Related Literature

| Publication title                                   | Publication type | Publication number |
|-----------------------------------------------------|------------------|--------------------|
| Infiniium 90000 Series Oscilloscopes                | Data sheet       | 5989-7819EN        |
| N5990A Automation Software                          | Data sheet       | 5989-5483EN        |
| HDMI Electrical Performance and Validation Software | Data sheet       | 5990-5299EN        |

For copies of this literature, contact your Keysight representative or visit www.keysight.com/find/scope-apps

#### myKeysight

**myKeysight** 

### www.keysight.com/find/mykeysight

A personalized view into the information most relevant to you.

#### www.axiestandard.org

AdvancedTCA® Extensions for Instrumentation and Test (AXIe) is an open standard that extends the AdvancedTCA for general purpose and semiconductor test. Keysight is a founding member of the AXIe consortium. ATCA®, AdvancedTCA®, and the ATCA logo are registered US trademarks of the PCI Industrial Computer Manufacturers Group.

#### www.lxistandard.org

LAN eXtensions for Instruments puts the power of Ethernet and the Web inside your test systems. Keysight is a founding member of the LXI consortium.

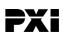

#### www.pxisa.org

PCI eXtensions for Instrumentation (PXI) modular instrumentation delivers a rugged, PC-based high-performance measurement and automation system.

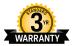

## Three-Year Warranty

### www.keysight.com/find/ThreeYearWarranty

Keysight's commitment to superior product quality and lower total cost of ownership. The only test and measurement company with three-year warranty standard on all instruments, worldwide.

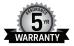

### **Keysight Assurance Plans**

#### www.keysight.com/find/AssurancePlans

Up to five years of protection and no budgetary surprises to ensure your instruments are operating to specification so you can rely on accurate measurements.

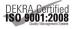

### www.keysight.com/go/quality

Keysight Technologies, Inc. DEKRA Certified ISO 9001:2008 Quality Management System

### **Keysight Channel Partners**

#### www.keysight.com/find/channelpartners

Get the best of both worlds: Keysight's measurement expertise and product breadth, combined with channel partner convenience.

www.keysight.com/find/scope-apps

For more information on Keysight Technologies' products, applications or services, please contact your local Keysight office. The complete list is available at: www.keysight.com/find/contactus

#### Americas

| Canada        | (877) 894 4414   |
|---------------|------------------|
| Brazil        | 55 11 3351 7010  |
| Mexico        | 001 800 254 2440 |
| United States | (800) 829 4444   |
|               |                  |

#### Asia Pacific

| 1 800 629 485  |
|----------------|
| 800 810 0189   |
| 800 938 693    |
| 1 800 112 929  |
| 0120 (421) 345 |
| 080 769 0800   |
| 1 800 888 848  |
| 1 800 375 8100 |
| 0800 047 866   |
| (65) 6375 8100 |
|                |

#### Europe & Middle East

United Kingdom

For other unlisted countries: www.keysight.com/find/contactus (BP-09-23-14)

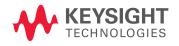

This information is subject to change without notice. © Keysight Technologies, 2014 Published in USA, December 4, 2014 5992-0011EN www.keysight.com